# **FUJITSU**

# PRIMERGY BX920 S4

# *System configurator and order-information guide*

## **Contents**

Instructions Configuration diagram **Configurator** 

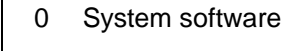

## X BX920 S4 Dual Socket

- XI Processor
- XII Memory
- XIII Storage
- XIV RAID Functionality
- XV iRMC S3, Graphics
- XVI Mezzanine Cards

Change report

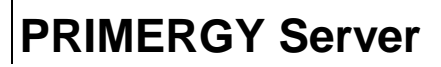

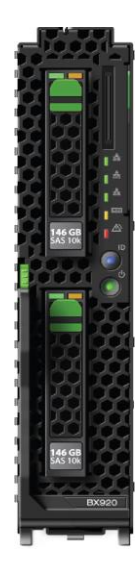

## **Instructions**

This document contains basic product and configuration information that will enable you to configure your system via System-Architect.

#### **Only the tool "System-Arcitect" will ensure a fast and proper configuration of your PRIMERGY server or your complete PRIMERGY Rack system.**

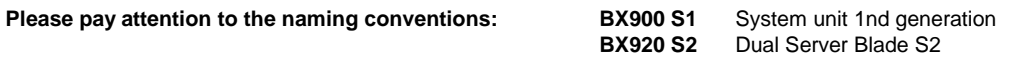

You can configure your individual PRIMERGY server in order to adjust your specific requirements.

The System configurator is divided into several chapters that are identical to the current price list and PC-/ System-Architect.

Please follow the lines. If there is a junction, you can choose which way or component you would like to take. Go through the configurator by following the lines from the top to the bottom.

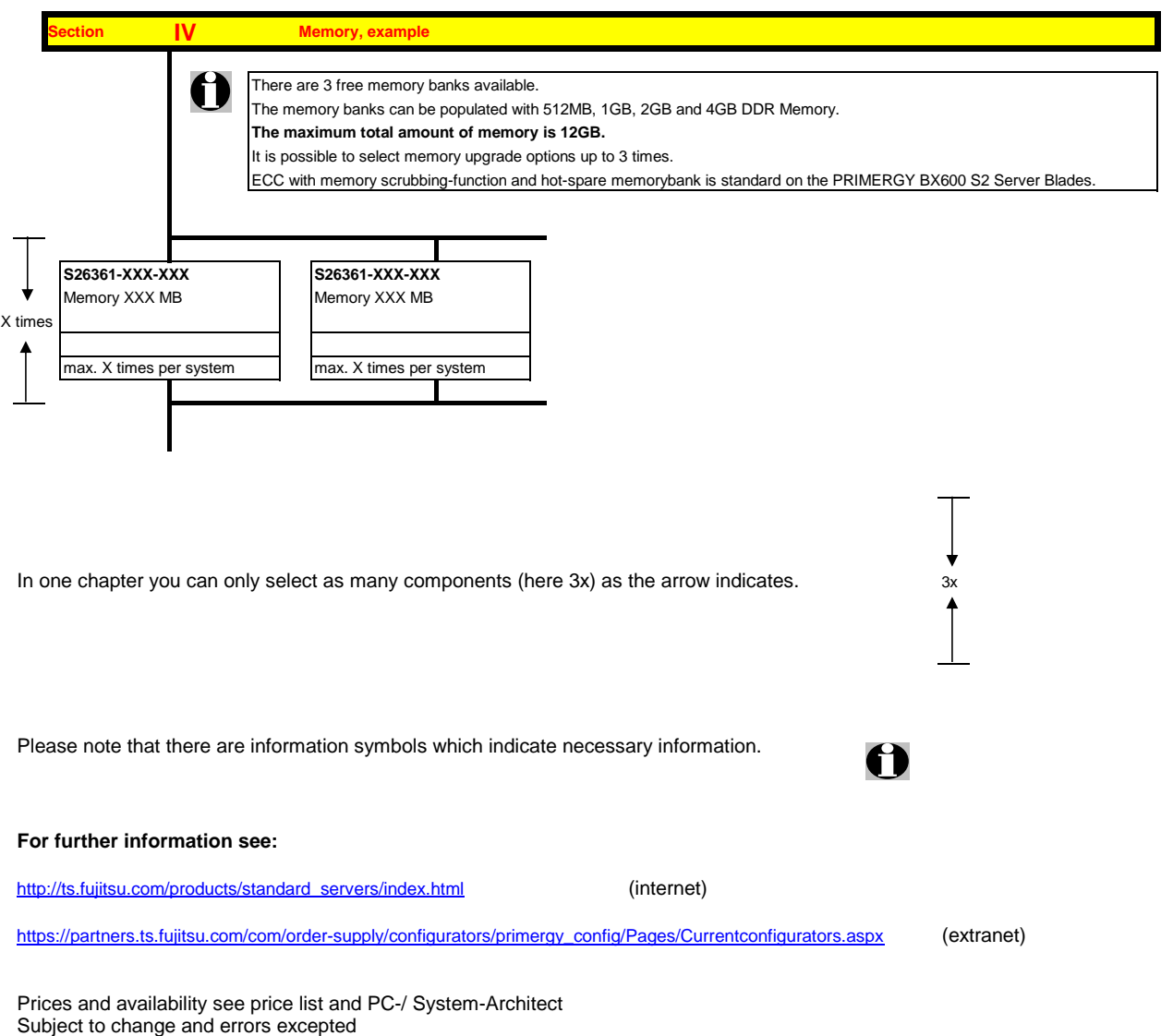

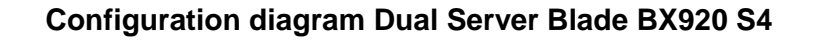

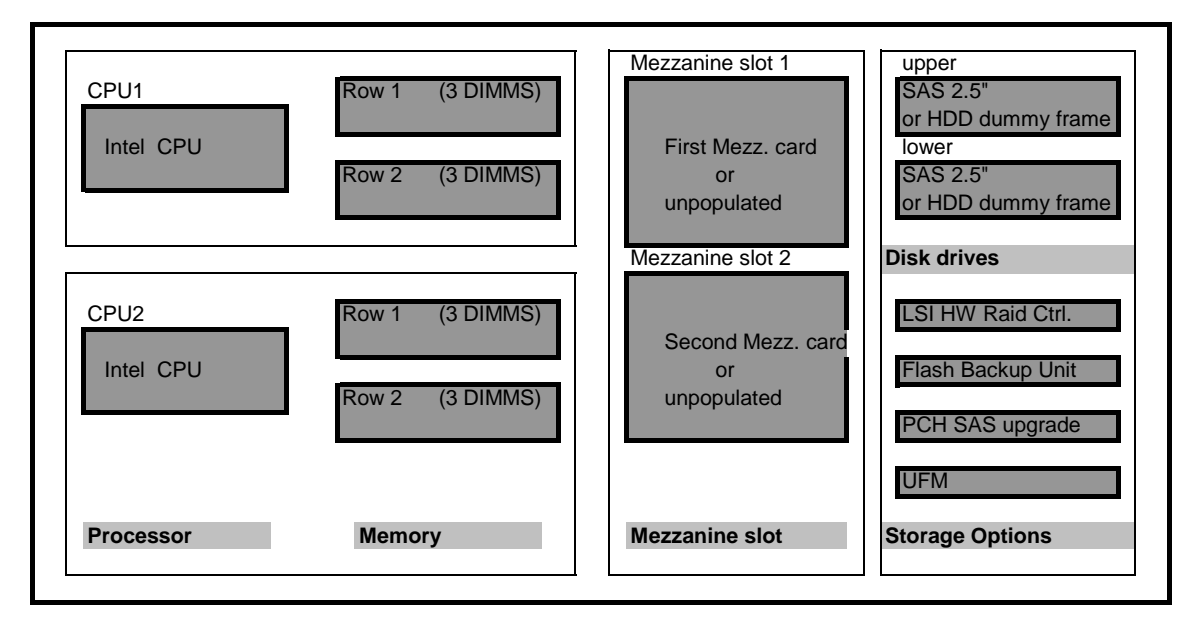

Key:

Included in basic unit **I** Option

The population order for the CPU is: CPU1 first, then CPU2

The population order for the DIMMs: for each CPU, the DIMM row 1 (DIMMS 1A 1B 1C) (DIMMS 1D 1E 1F) first, then row 2 (DIMMs 2A, 2B, 2C) (DIMMs 2D, 2E, 2F)

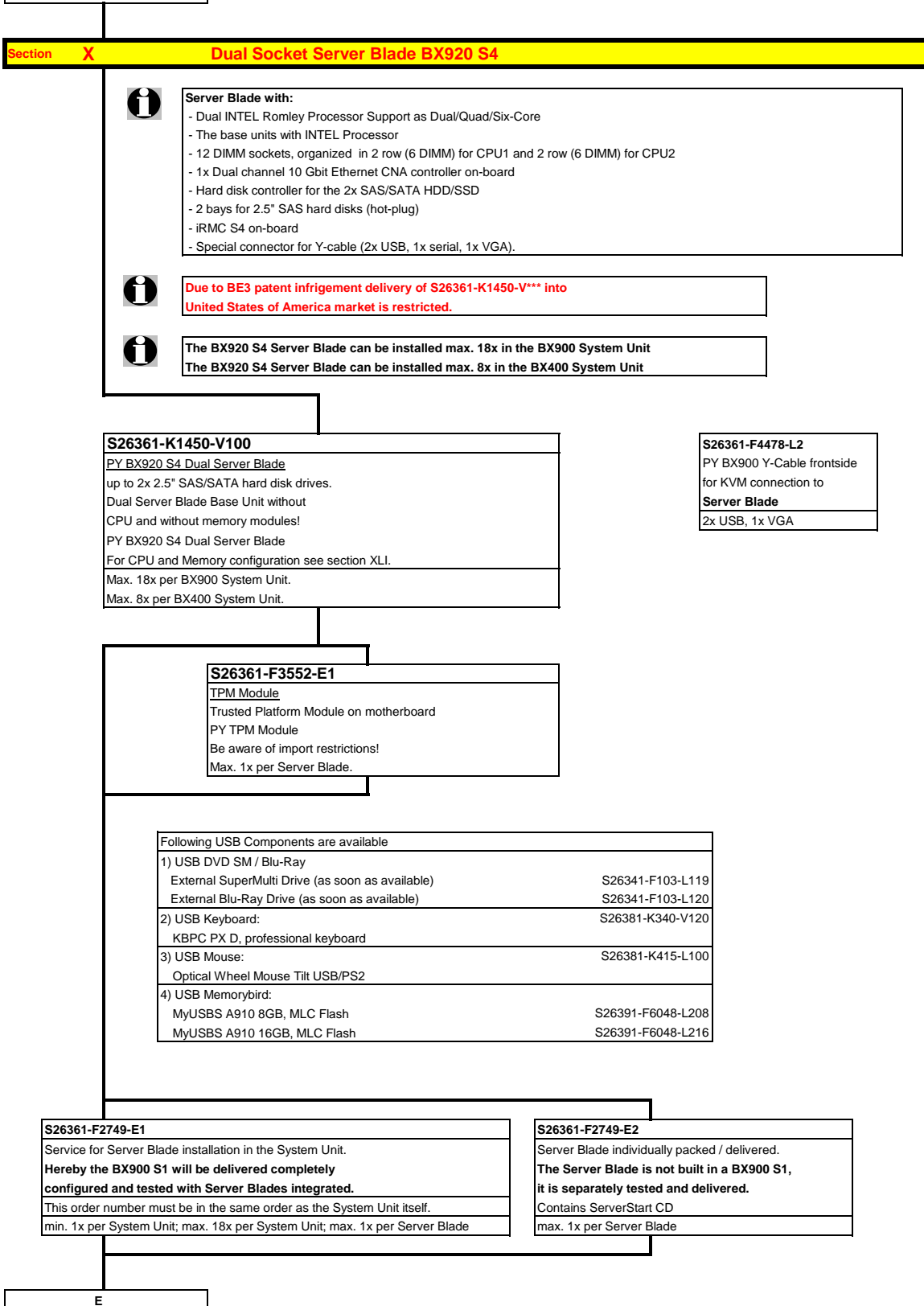

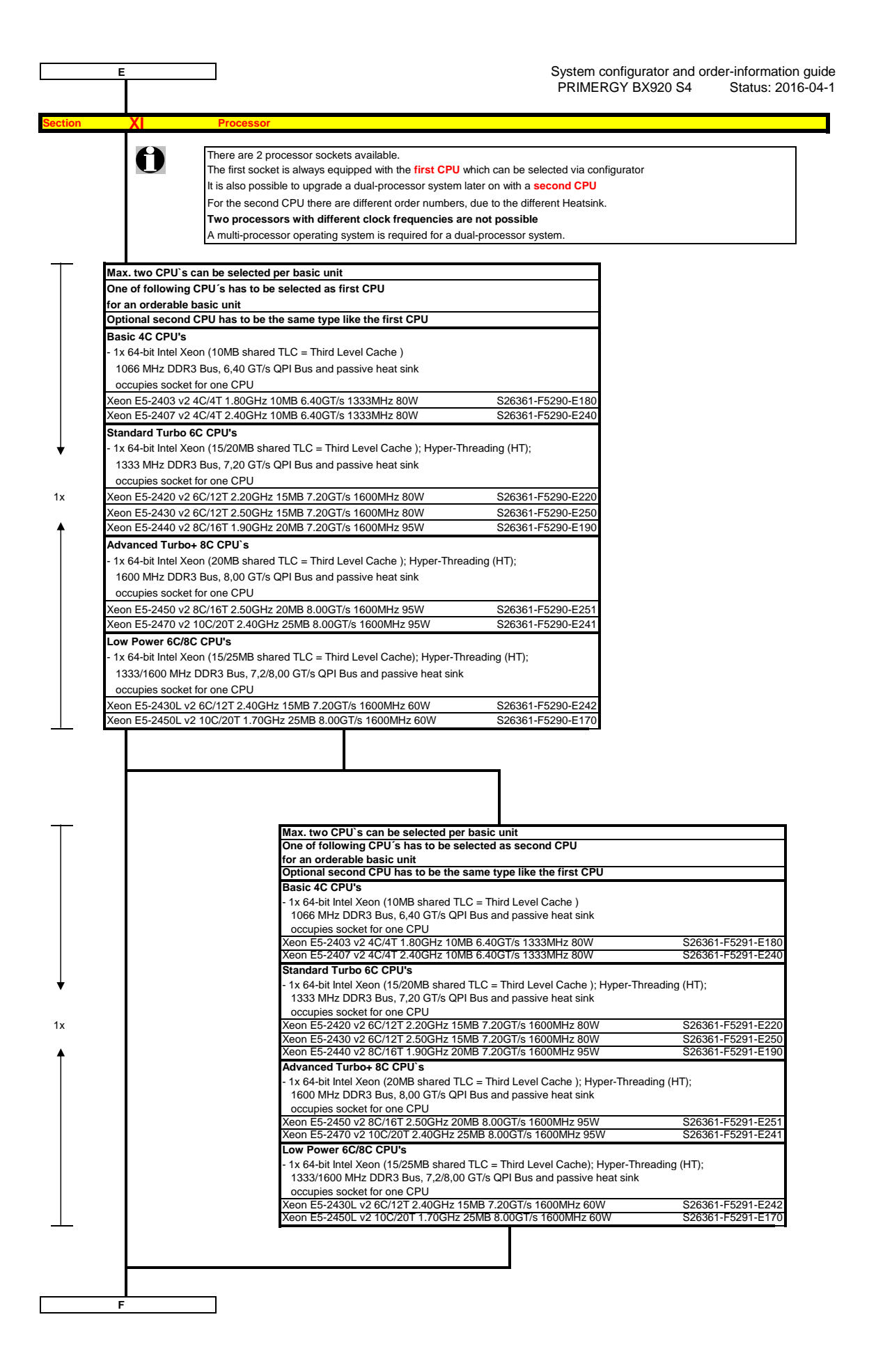

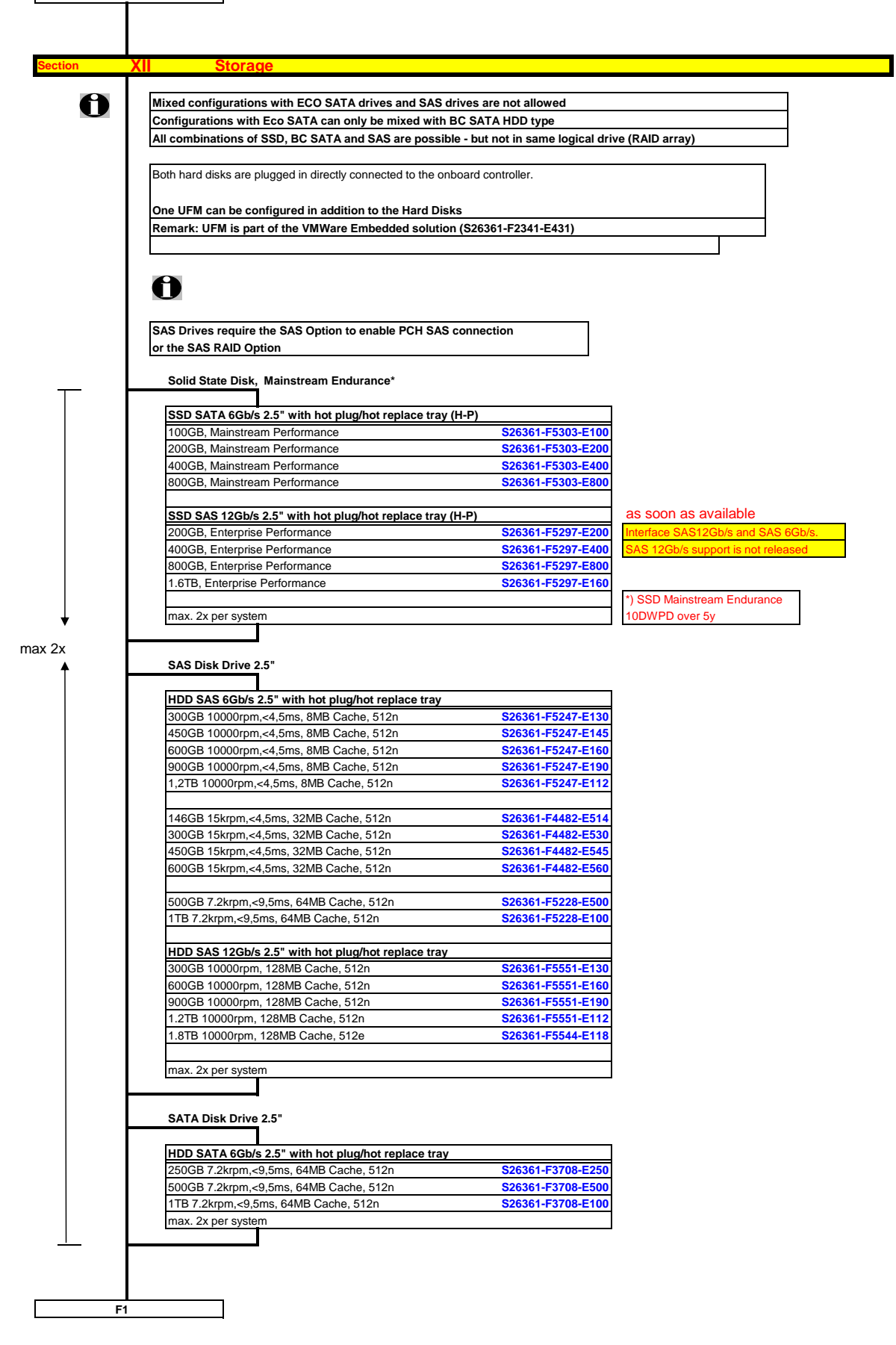

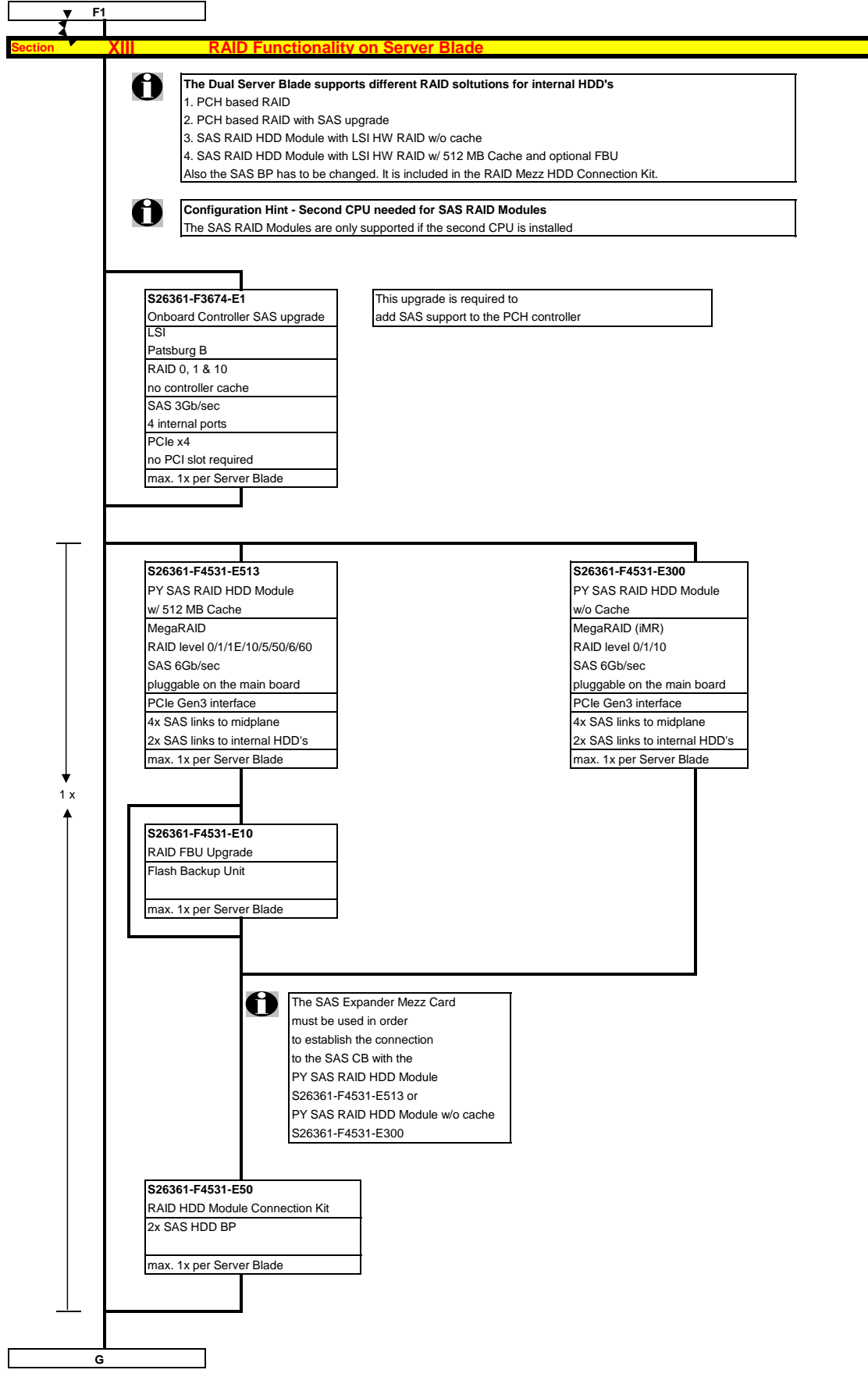

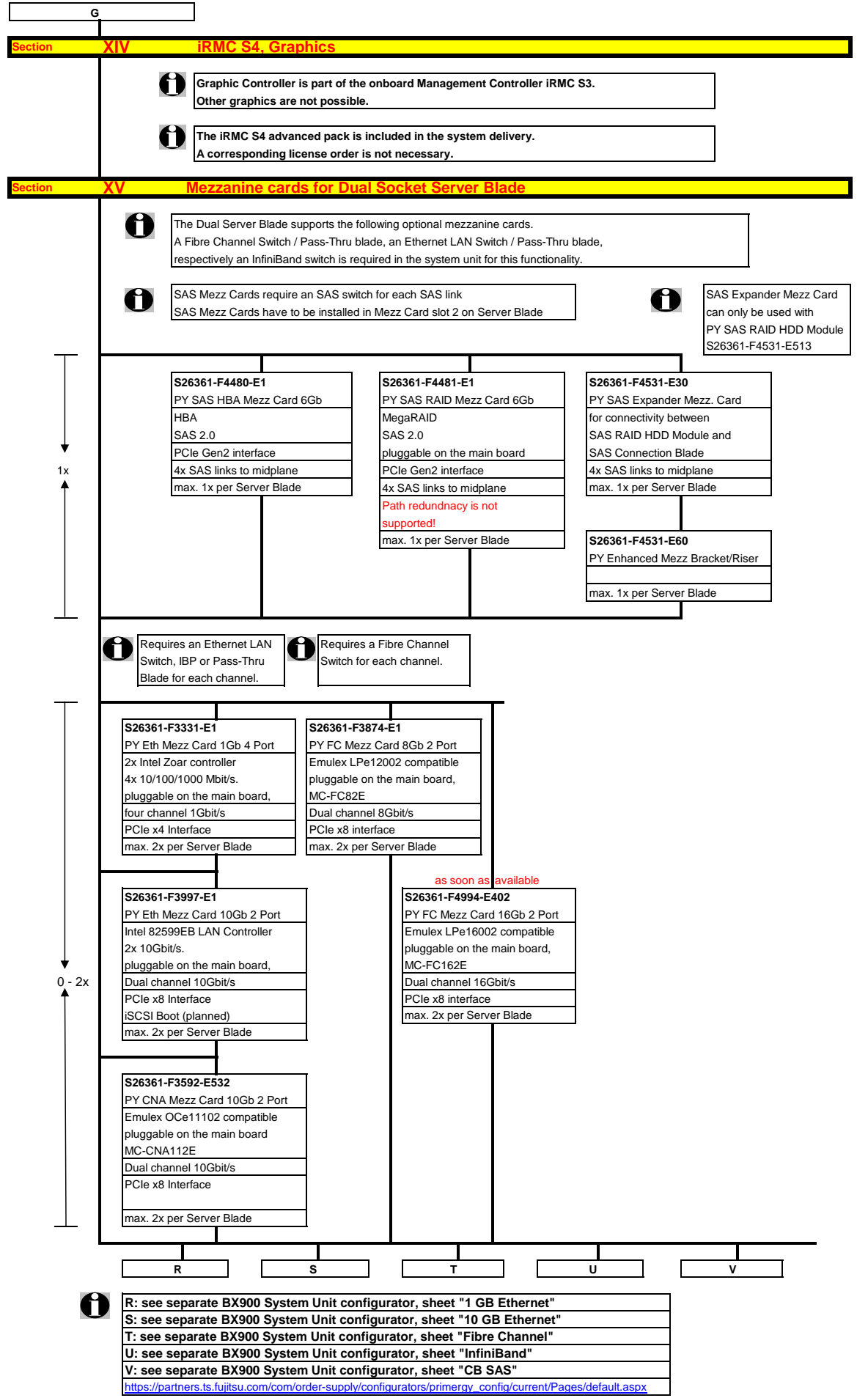

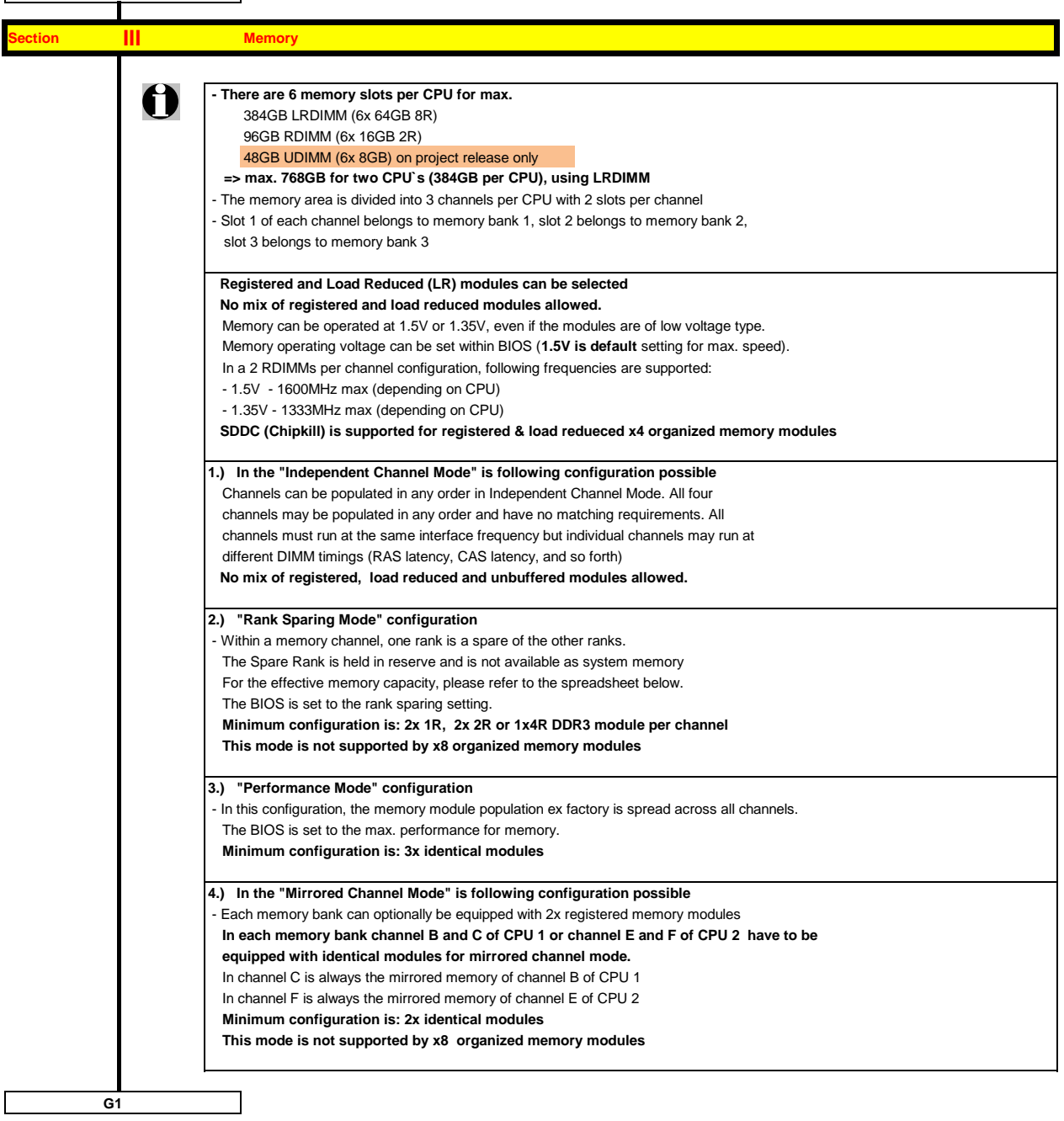

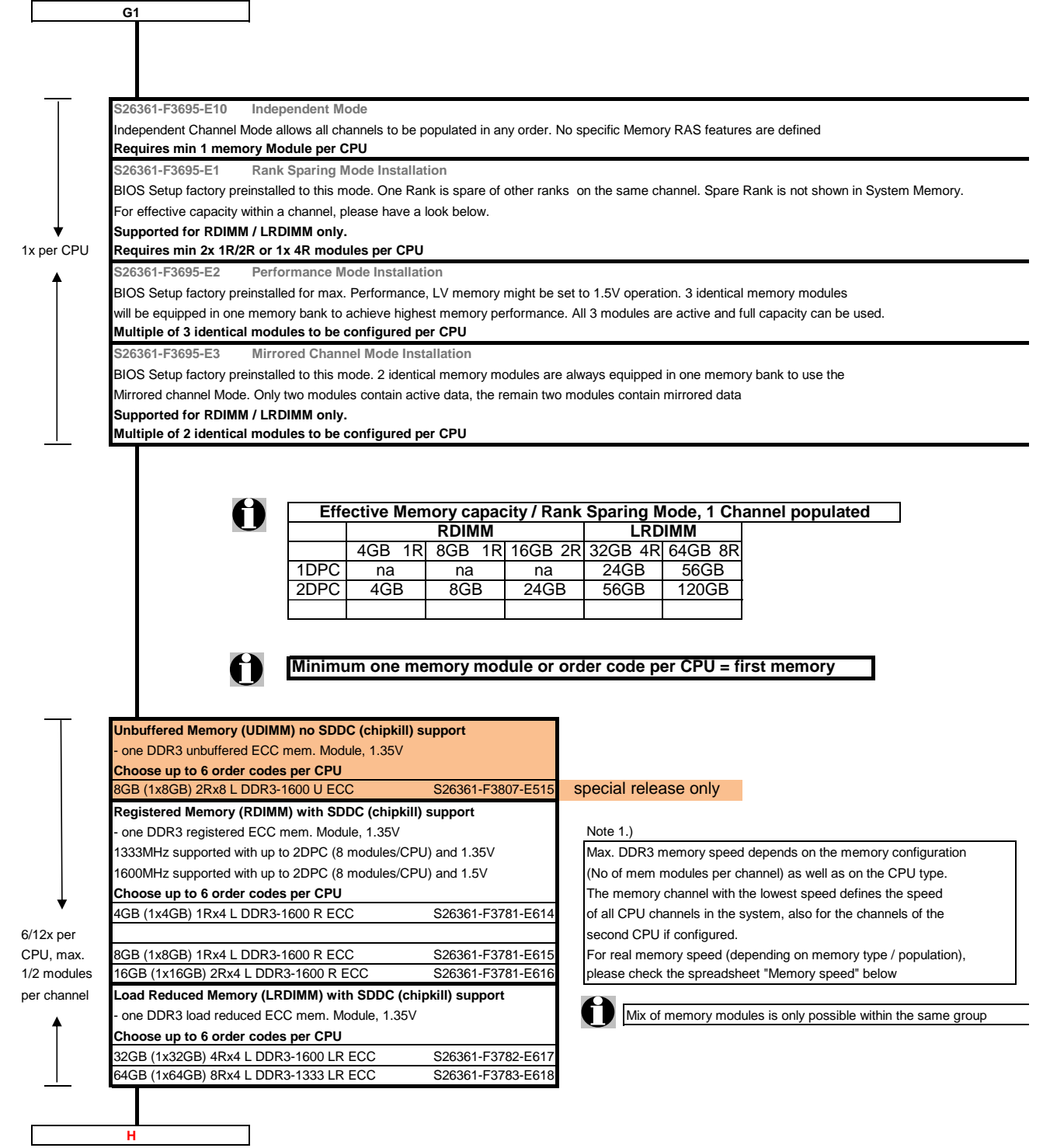

## **Memory Configuration PRIMERGY BX920 S3**

Each CPU offers 6 **Slots** for DDR3 Memory Modules organised in **2 Banks and 3 Channels.** If you need more than 6 Slots you have to configure the 2nd CPU. Depending on the amount of memory configured you can decide between 4 basic modes of operation (see explanation below).

There are 3 different kinds of DDR3 Memory Modules available: UDIMM / RDIMM and LRDIMM UDIMM / RDIMM / LRDIMM offer different functionality. Mix of UDIMM / RDIMM / LRDIMM is not alloved.

If 1.5V and 1.35V DIMMs are mixed, the DIMMs will run at 1.5V

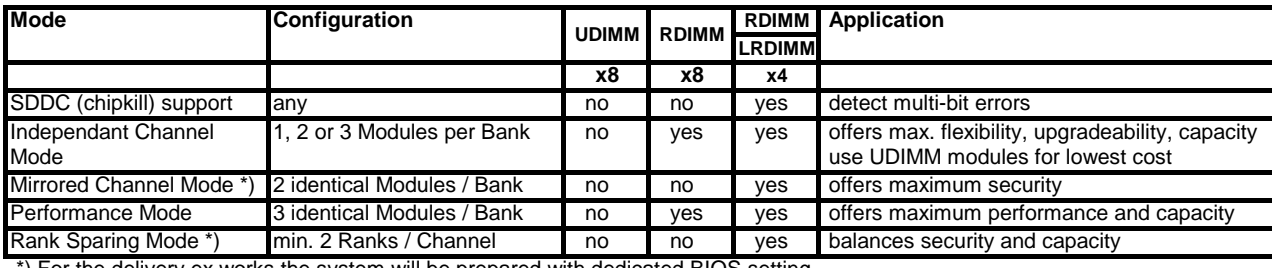

\*) For the delivery ex works the system will be prepared with dedicated BIOS setting.

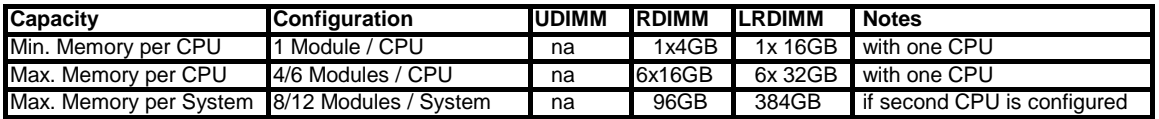

#### **Memory-Speed:**

**Max. DDR3 memory speed depends on the memory configuration on one memory channel and the speed of the CPU** The memory channel with the lowest speed defines the speed of all CPU channels in the system

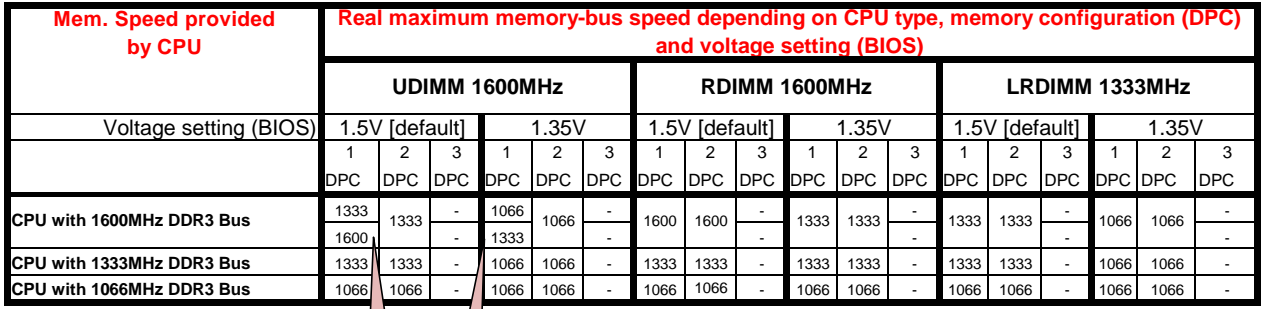

1R - Single Rank

2R - Dual Rank

4R - Quad Rank

1DPC = 1 DIMM per Channel 2DPC = 2 DIMM per Channel

3DPC = 3 DIMM per Channel

Configuration hints:

- The memory sockets on the systemboard offer a color coding: **Bank I** black sockets<br>**Bank II** blue sockets **blue sockets Bank III** green sockets

- A so called Bank consits of 1 memory module on every Channel available on one CPU (examples see below)<br>**Bank I on CPU 1/2** up to 3 memory modules connected to Channel A - F on the 1st/2nd CPU

**Bank I on CPU 1/2** up to 3 memory modules connected to Channel A - F on the 1st/2nd CPU **Bank II on CPU 1/2** up to 3 memory modules connected to Channel A - F on the 1st/2nd CPU

up to 3 memory modules connected to Channel A - F on the 1st/2nd CPU

- See below and next page for a detailed descriptions of the memory configuration supported.

on special release as soon as available

System configurator and order-information guide PRIMERGY BX920 S4 Status: 2016-04-1

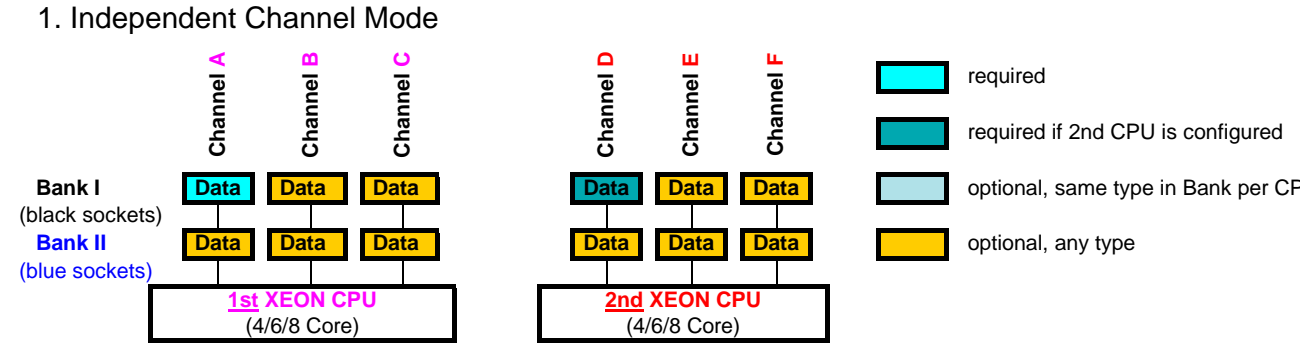

Independent Channel Mode allows all channels to be populated in any order Can run with differently rated DIMMs and use the settings of the slowest DIMM installed in the system

### 2. Mirrored Channel Mode

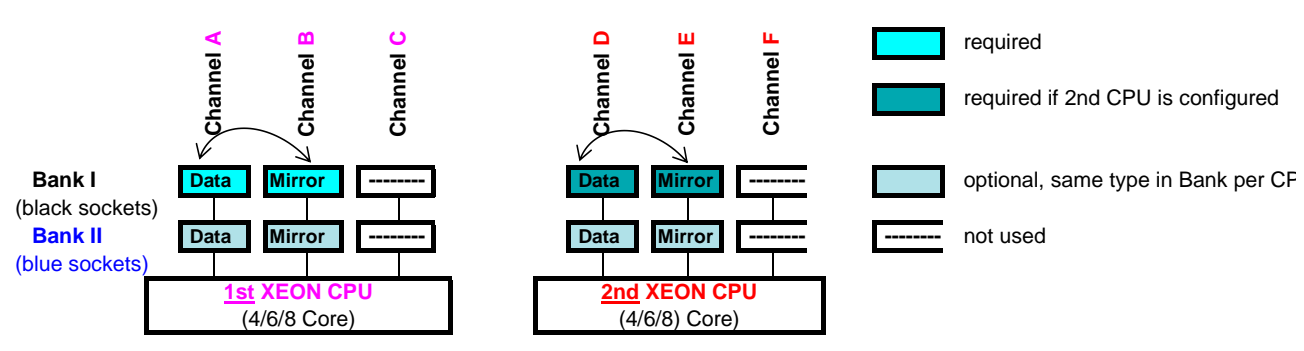

Mirrored Channel Mode requires identical modules on channel A / B (1st CPU) or channel D / E (2nd CPU) 50% of the capacity is used for the mirror => the available memory for applications is only half of the installed memory If this mode is used, a multiple of 2 identical modules has to be ordered.

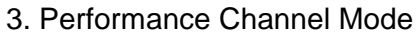

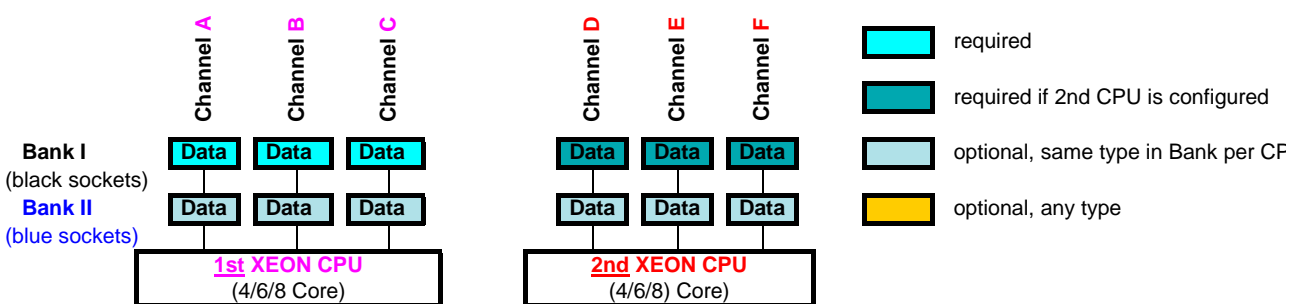

Performance Channel Mode requires identical modules on all channels of each Bank per CPU. If this mode is used, a multiple of 3 identical modules has to be ordered.

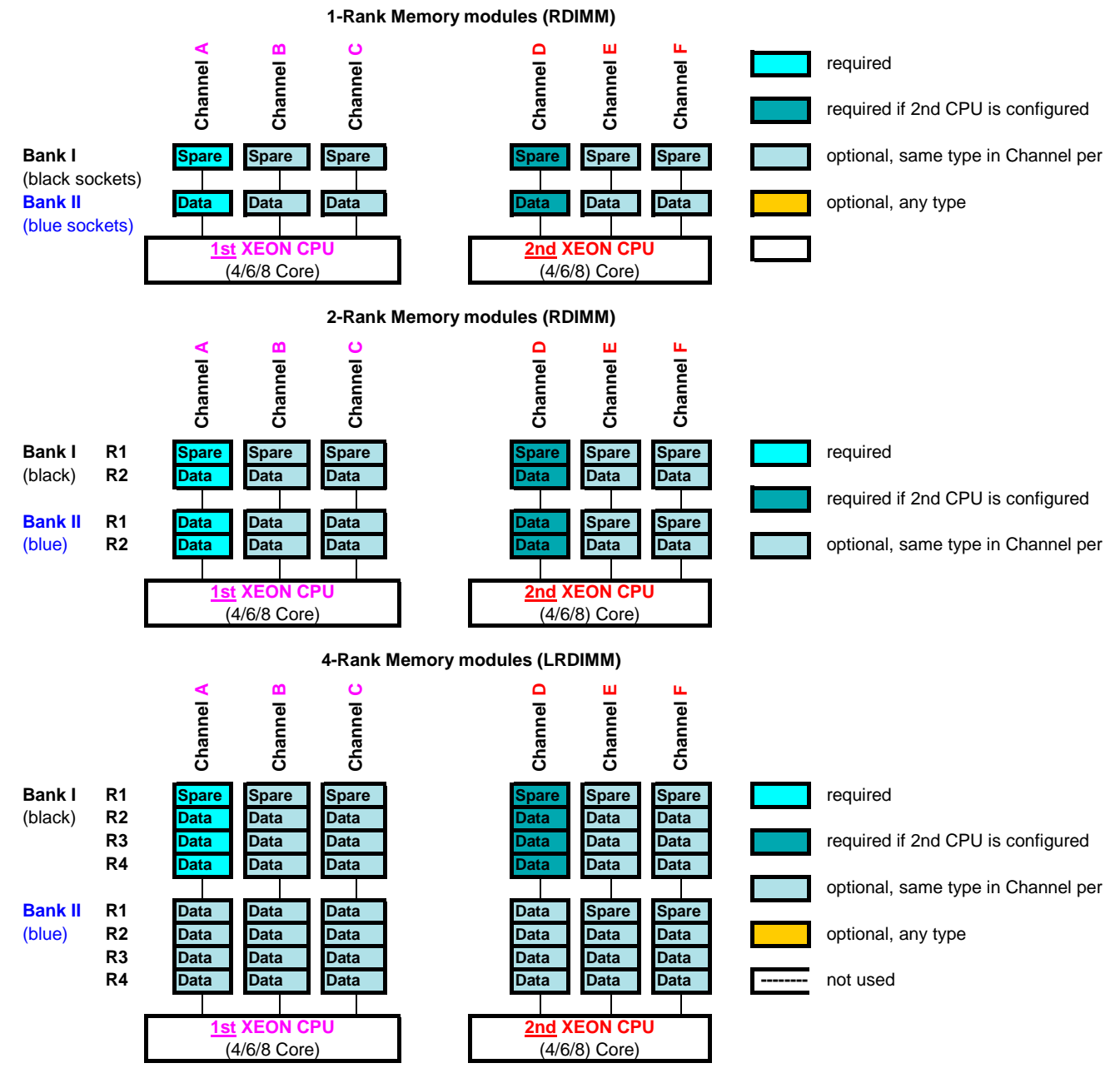

## 4. Rank Sparing Mode

Rank Sparing Mode requires identical modules (same capacity and technology) within the same channel.

The available memory for applications will vary depending on configuration. Please refer to the spreadsheet above "Effective Memory capacity with active Rank Sparing Mode". Population rule for Rank sparing mode is to achieve max. available memory.

## **Change Report**

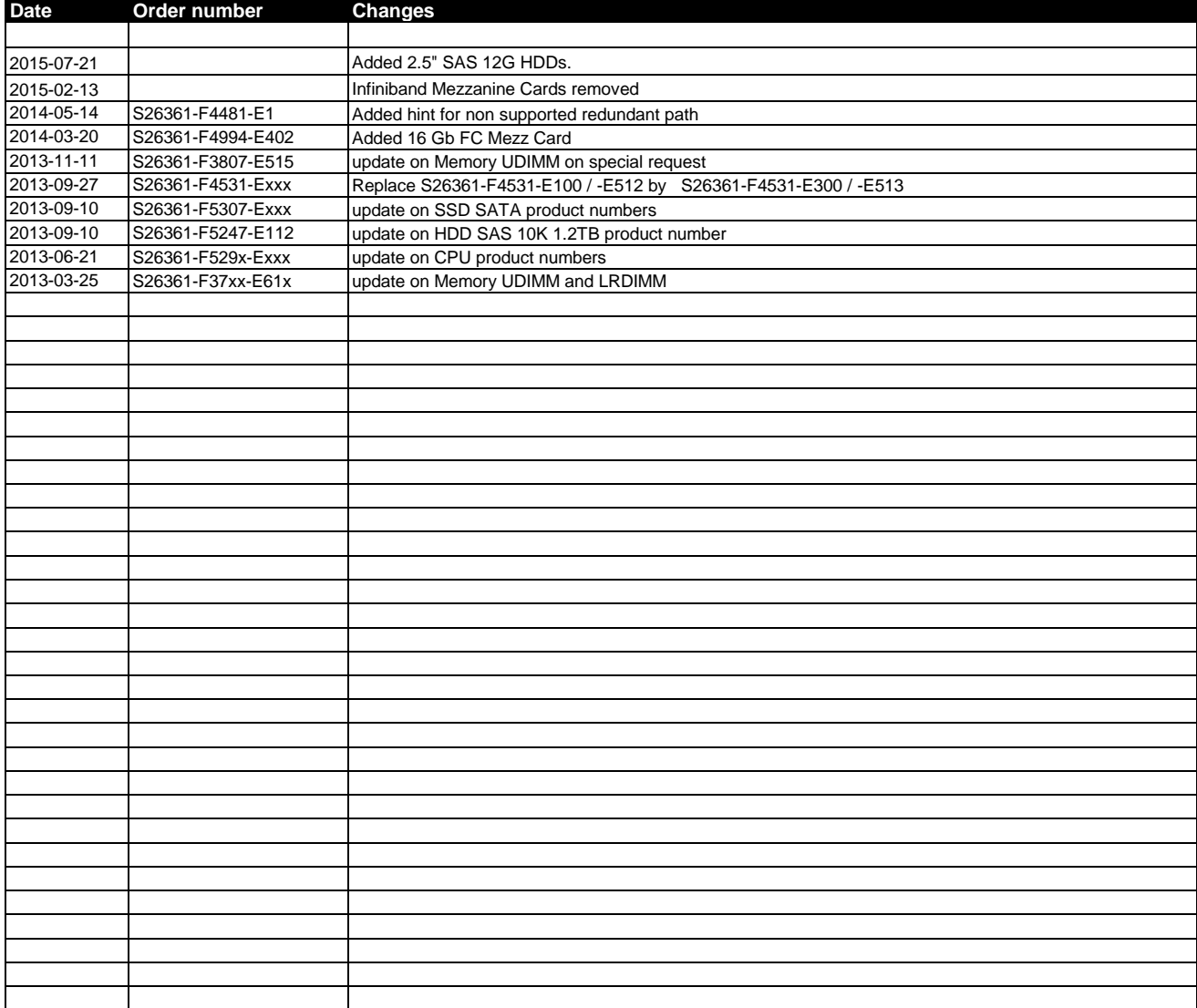